# H3C 高端路由器 & IPRAN 核心路由器 高危操作手册

新华三技术有限公司 http://www.h3c.com

资料版本:6W100-20200630

Copyright © 2020 新华三技术有限公司及其许可者 版权所有,保留一切权利。

未经本公司书面许可,任何单位和个人不得擅自摘抄、复制本书内容的部分或全部,并不得以任何 形式传播。

除新华三技术有限公司的商标外,本手册中出现的其它公司的商标、产品标识及商品名称,由各自 权利人拥有。

由于产品版本升级或其他原因,本手册内容有可能变更。H3C 保留在没有任何通知或者提示的情况 下对本手册的内容进行修改的权利。本手册仅作为使用指导,H3C 尽全力在本手册中提供准确的信 息,但是 H3C 并不确保手册内容完全没有错误,本手册中的所有陈述、信息和建议也不构成任何 明示或暗示的担保。

#### 环境保护

本产品符合关于环境保护方面的设计要求,产品的存放、使用和弃置应遵照相关国家法律、法规要 求进行。

# 前 言

本手册介绍产品在使用和维护过程中,所涉及到的可能会导致人身安全、设备故障、业务中断或异 常的操作,包括硬件高危操作、命令行高危操作。要求运维人员在对设备进行操作前,请先了解可 能带来的风险再进行操作,以降低事故发生率。

前言部分包含如下内容:

- [读者对象](#page-2-0)
- [特别申明](#page-2-1)
- [本书约定](#page-2-2)
- [资料意见反馈](#page-4-0)

### <span id="page-2-0"></span>读者对象

本手册主要适用于如下工程师:

- 网络规划人员
- 现场技术支持与维护人员
- 负责网络配置和维护的网络管理员

#### <span id="page-2-1"></span>特别申明

本文档不严格与具体软、硬件版本对应,如果使用过程中与产品实际情况有差异,请以设备实际情 况为准。

本文中的内容为通用性技术信息,某些信息可能不适用于您所购买的产品。

### <span id="page-2-2"></span>本书约定

#### 1. 命令行格式约定

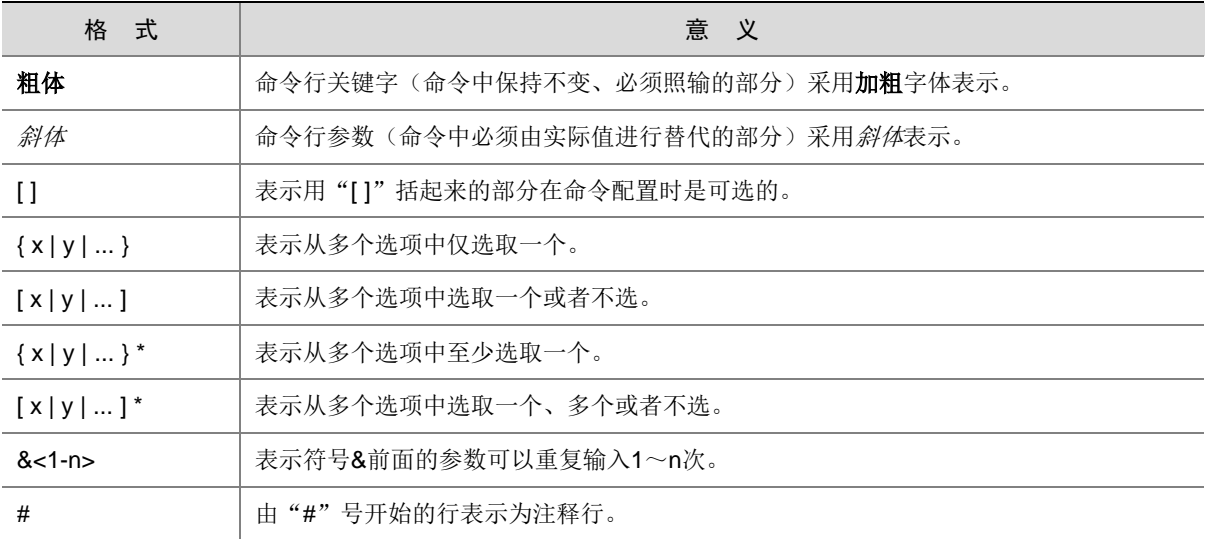

#### 2. 图形界面格式约定

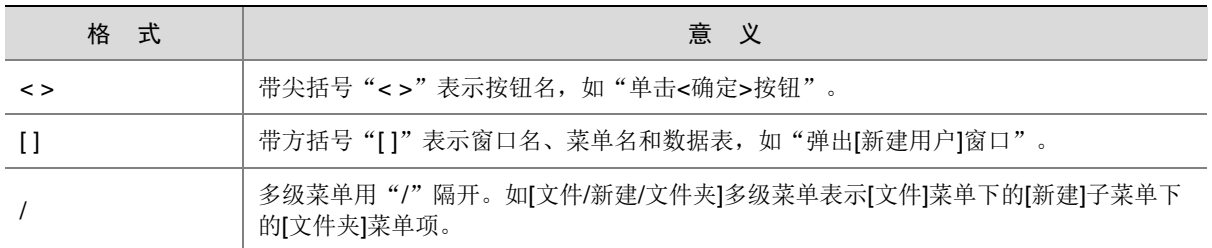

#### 3. 各类标志

本书还采用各种醒目标志来表示在操作过程中应该特别注意的地方,这些标志的意义如下:

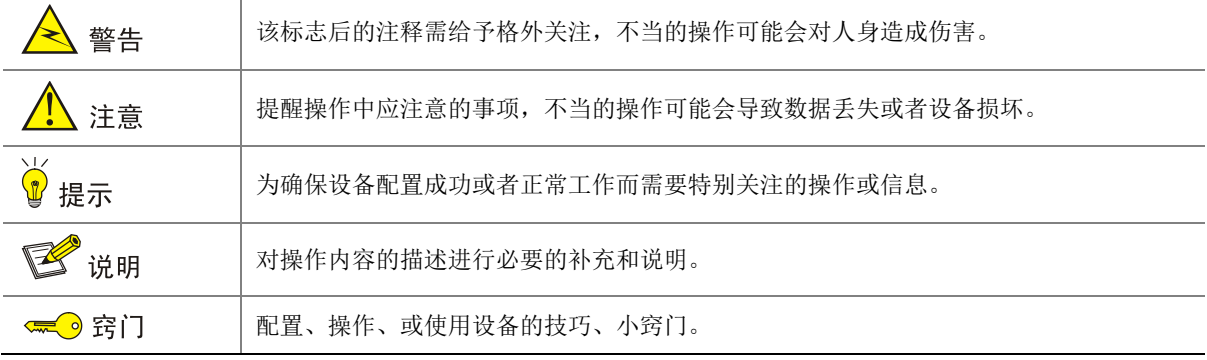

#### 4. 图标约定

本书使用的图标及其含义如下:

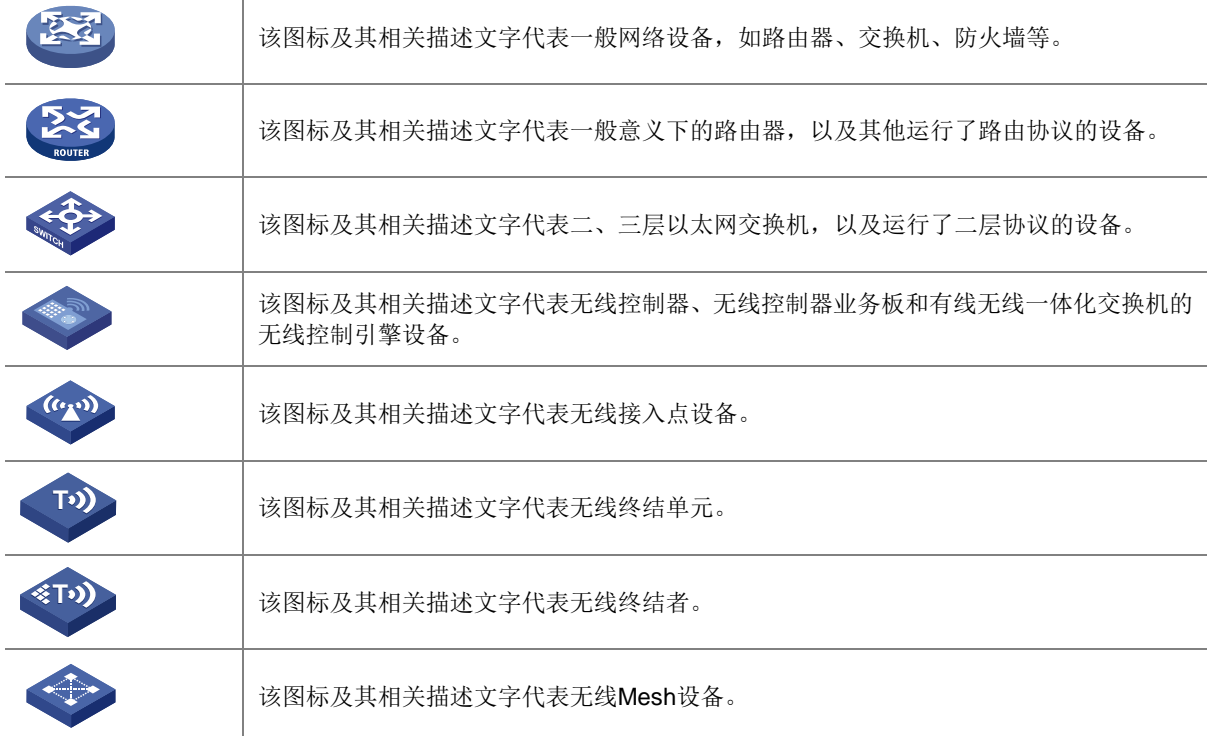

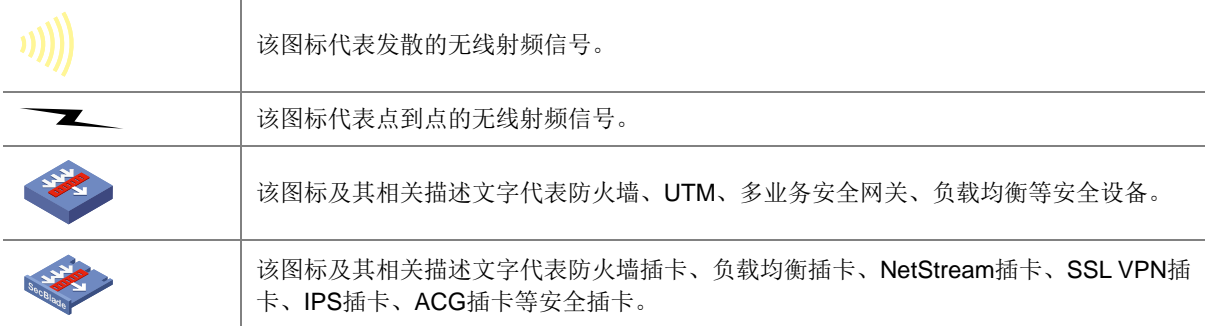

#### 5. 示例约定

由于设备型号不同、配置不同、版本升级等原因,可能造成本手册中的内容与用户使用的设备显示 信息不一致。实际使用中请以设备显示的内容为准。

本手册中出现的端口编号仅作示例,并不代表设备上实际具有此编号的端口,实际使用中请以设备 上存在的端口编号为准。

## <span id="page-4-0"></span>资料意见反馈

如果您在使用过程中发现产品资料的任何问题,可以通过以下方式反馈:

E-mail: info@h3c.com

感谢您的反馈,让我们做得更好!

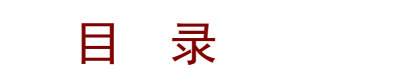

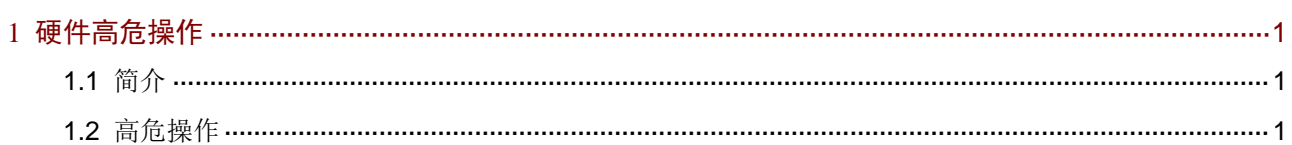

# <span id="page-6-0"></span>**1** 硬件高危操作

# <span id="page-6-1"></span>1.1 简介

高危险的操作只能由有资质、且经过培训的维护人员执行。如果对此类操作不当,可能会导致用户 人身伤害、设备/单板损坏、设备/单板异常、业务运行异常等现象发生。 在进行此类操作之前,请先了解可能带来的风险再进行操作。

## <span id="page-6-2"></span>1.2 高危操作

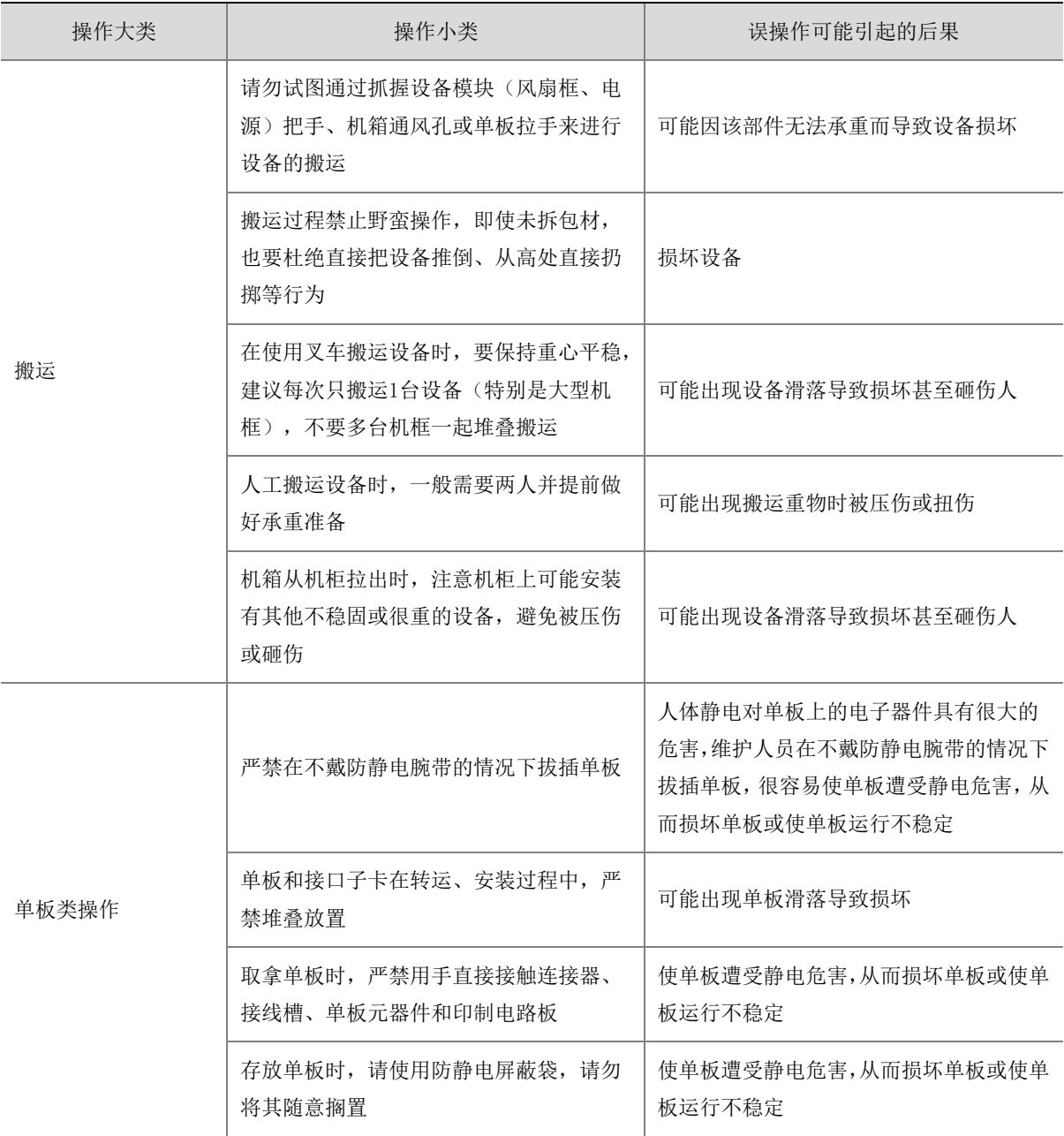

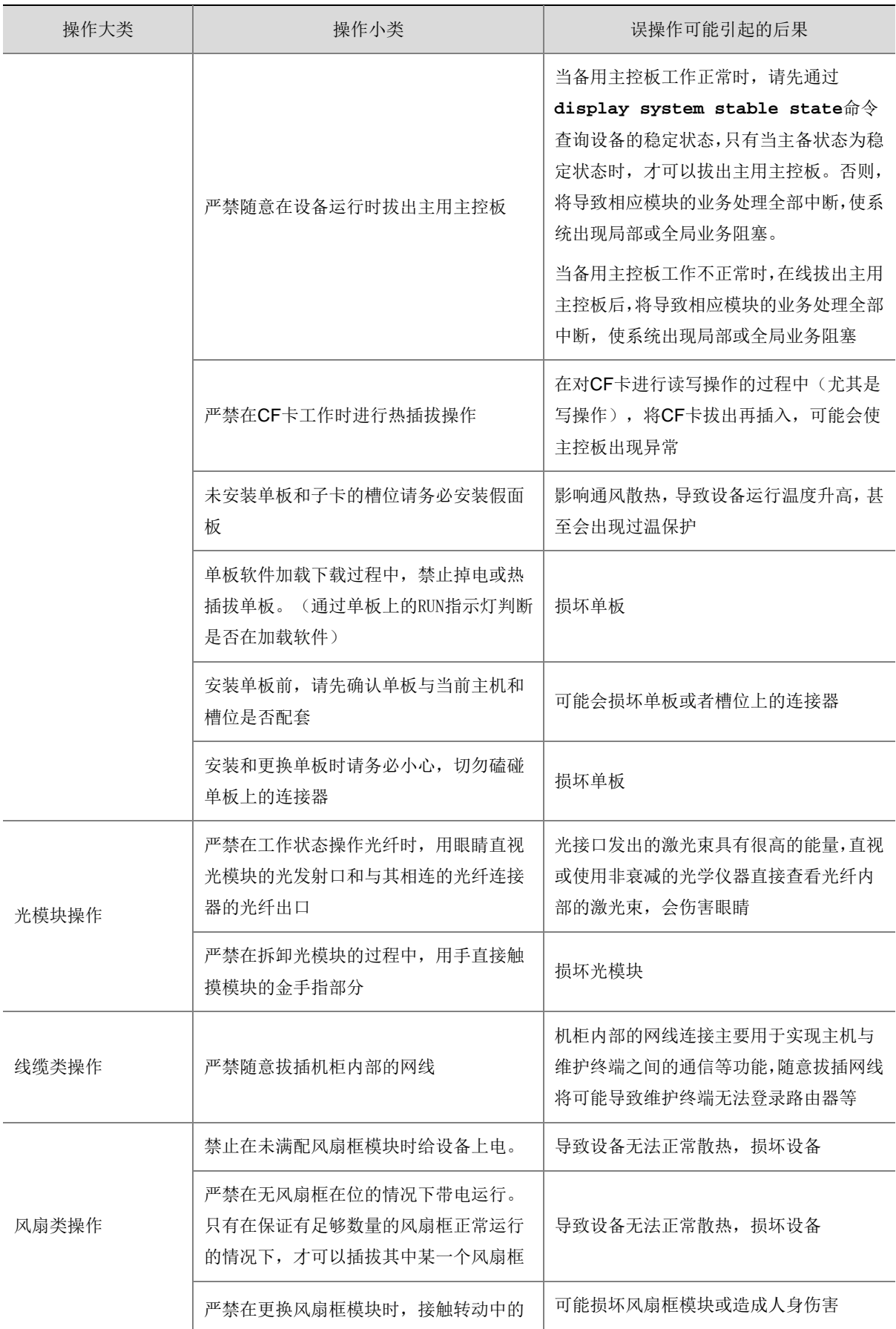

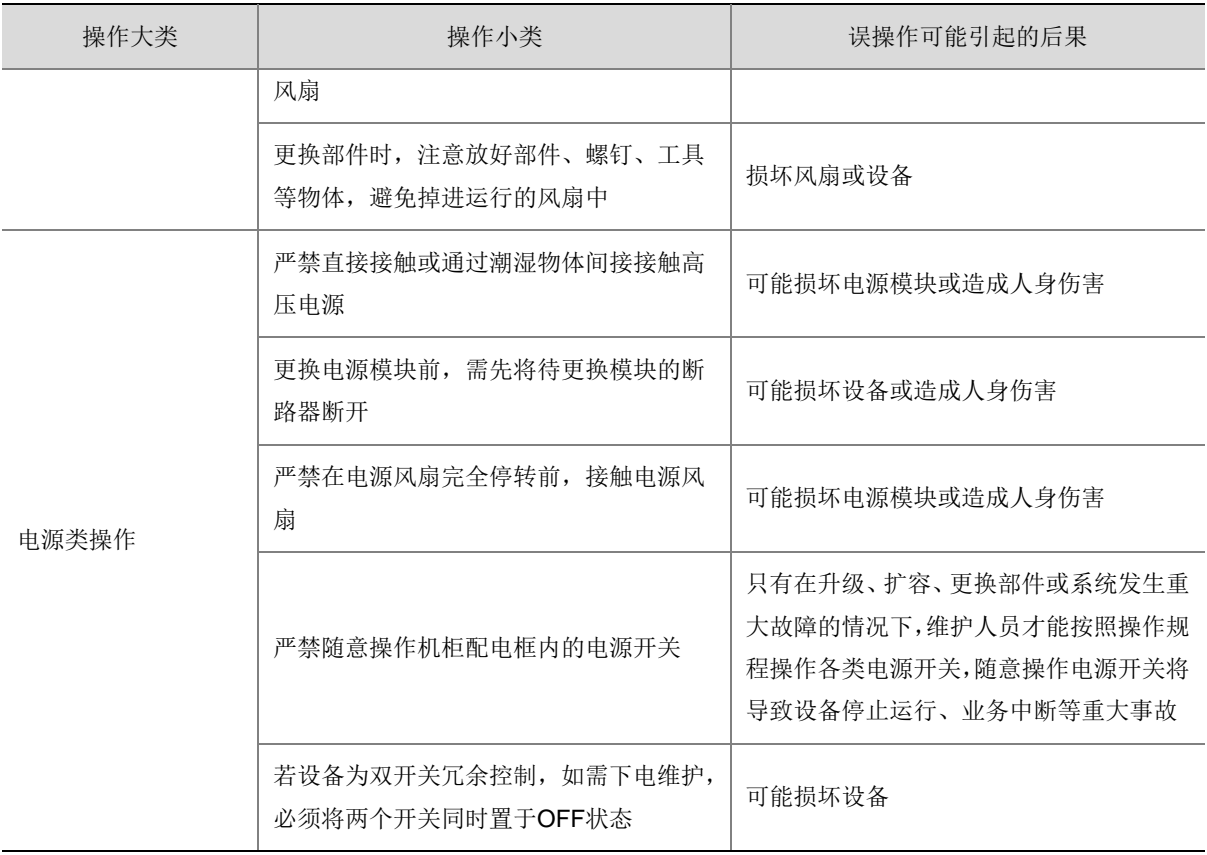

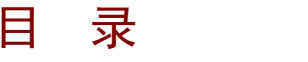

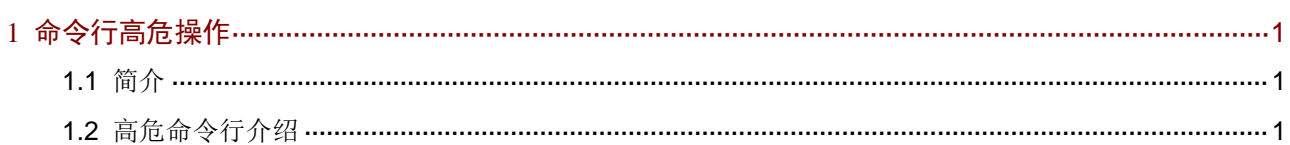

# <span id="page-10-0"></span>**1** 命令行高危操作

# <span id="page-10-1"></span>1.1 简介

高危险的命令只能由有资质、且经过培训的维护人员执行。如果对此类命令操作不当,可能会导致 设备/单板断电、设备/单板重启、业务中断、业务运行异常、重要文件被删除、所有配置被清除、 用户无法登录、用户下线等现象发生。

在对高危命令进行操作之前,请先了解可能带来的风险再进行操作。

# <span id="page-10-2"></span>1.2 高危命令行介绍

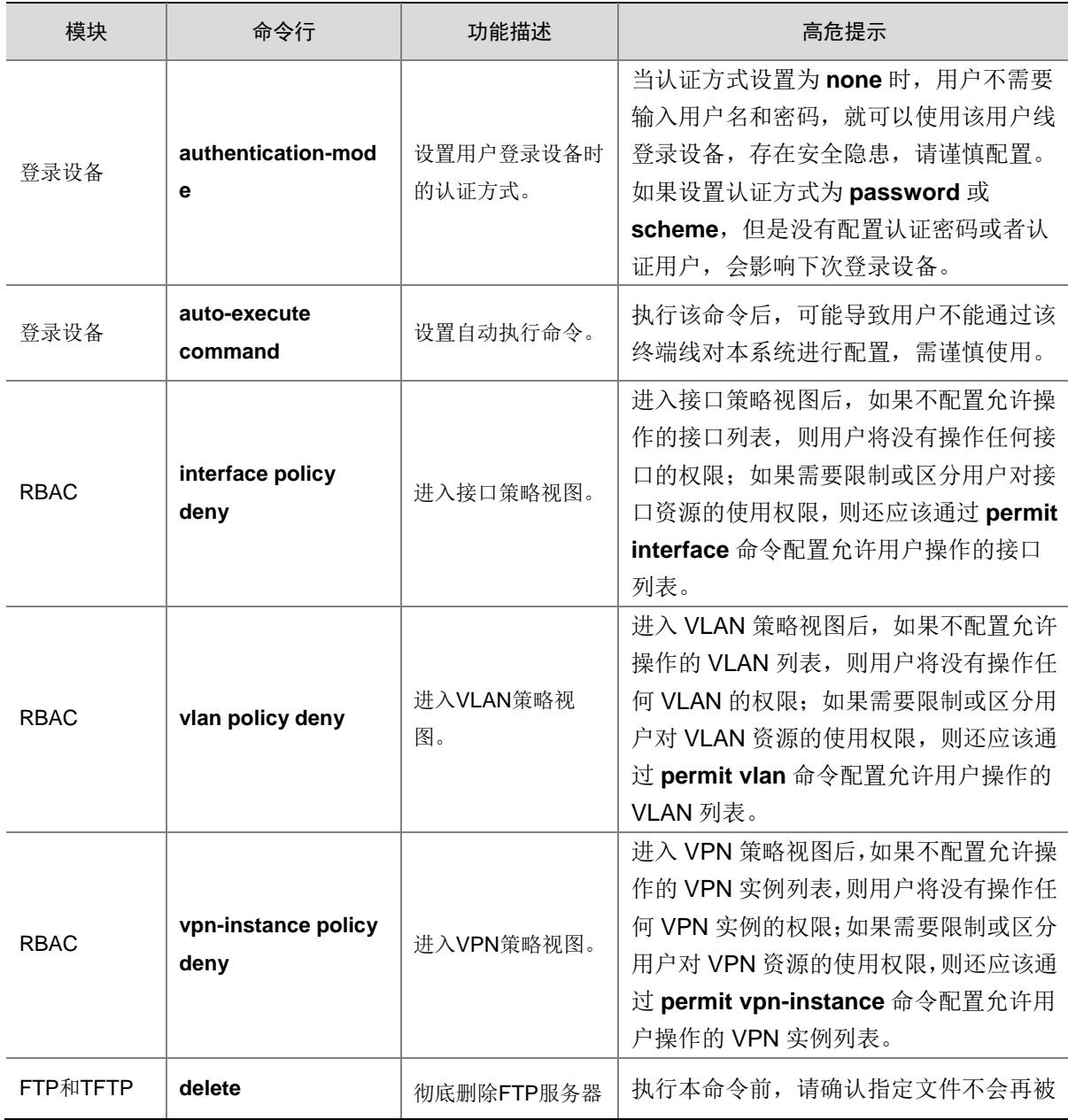

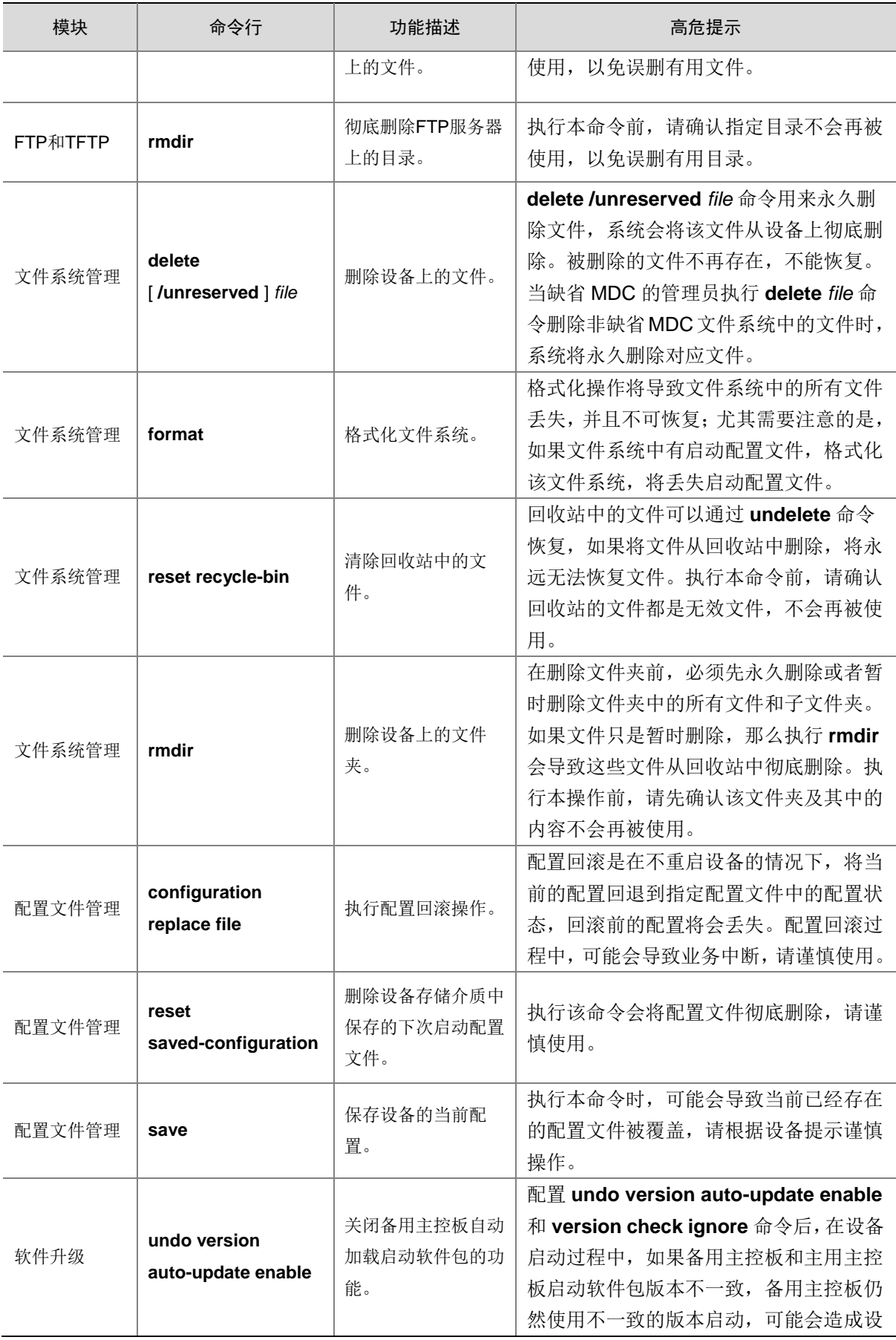

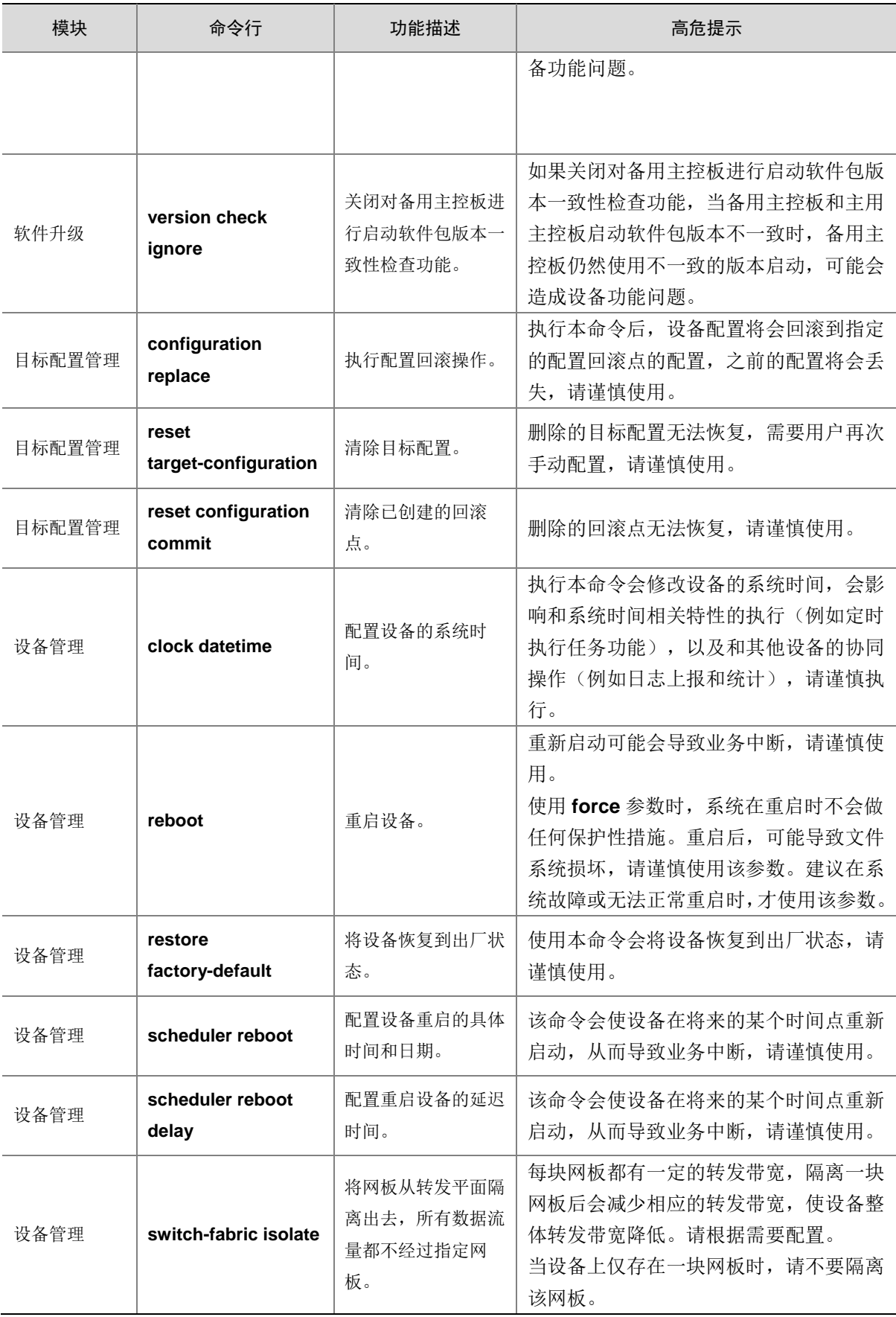

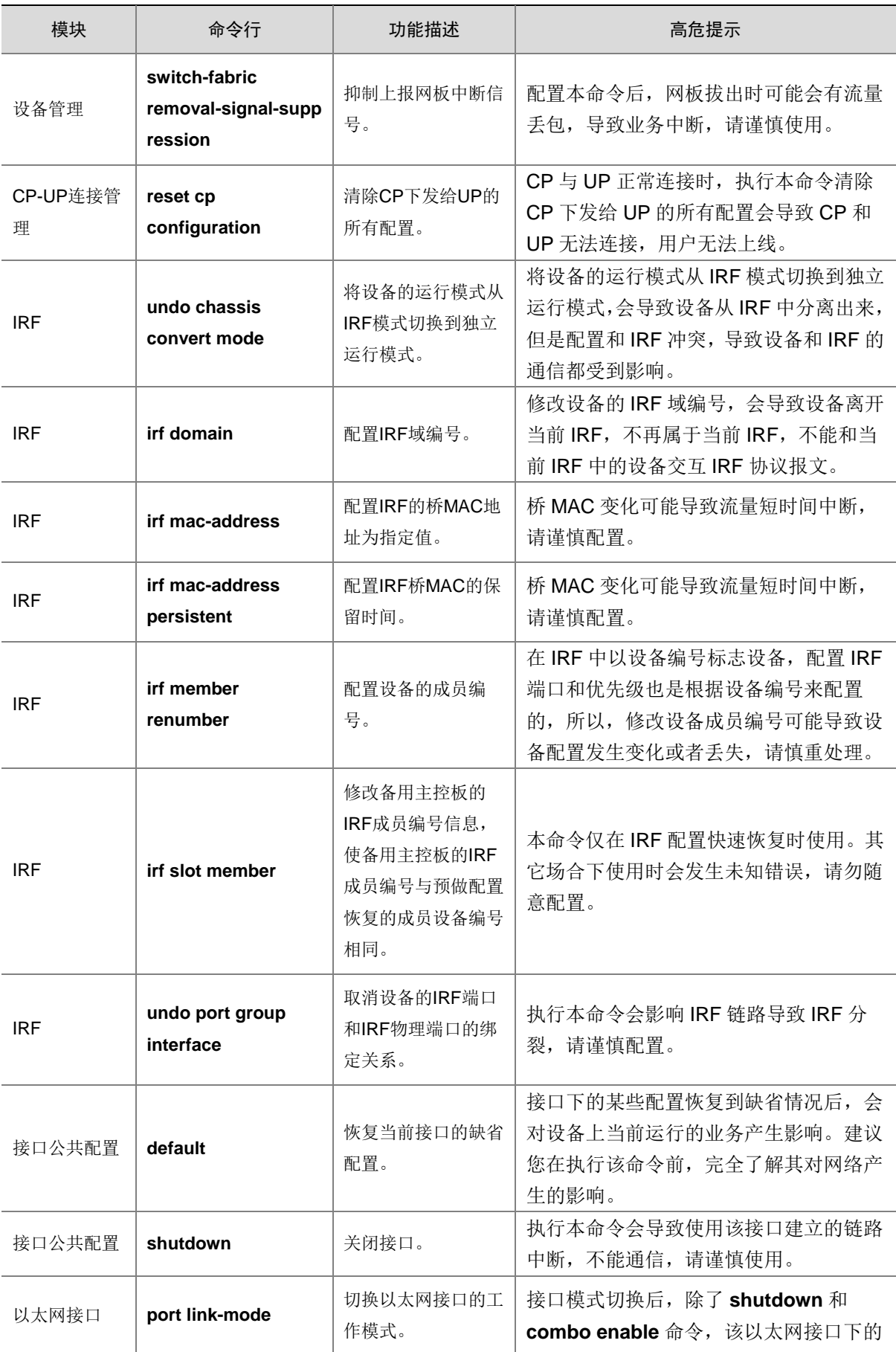

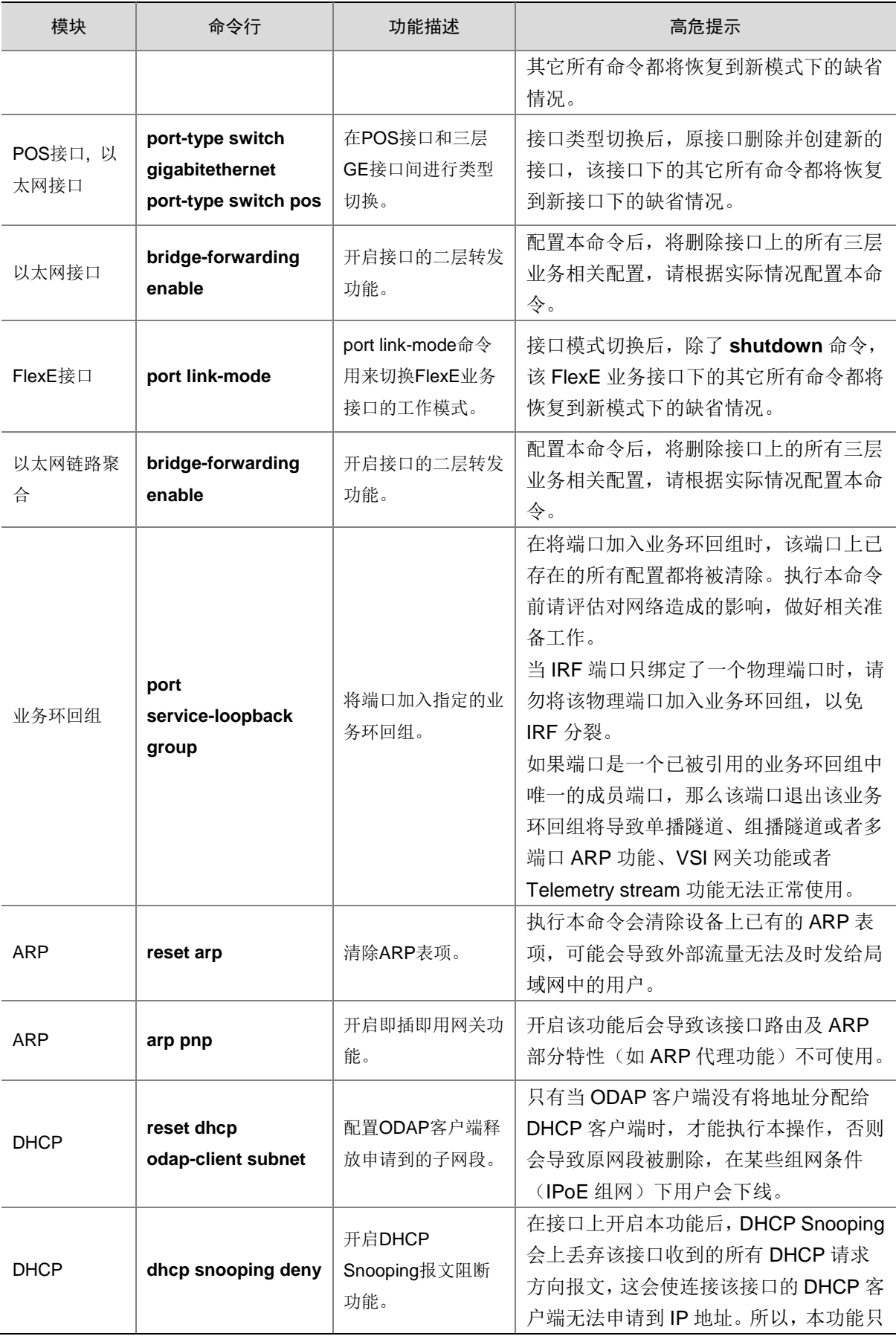

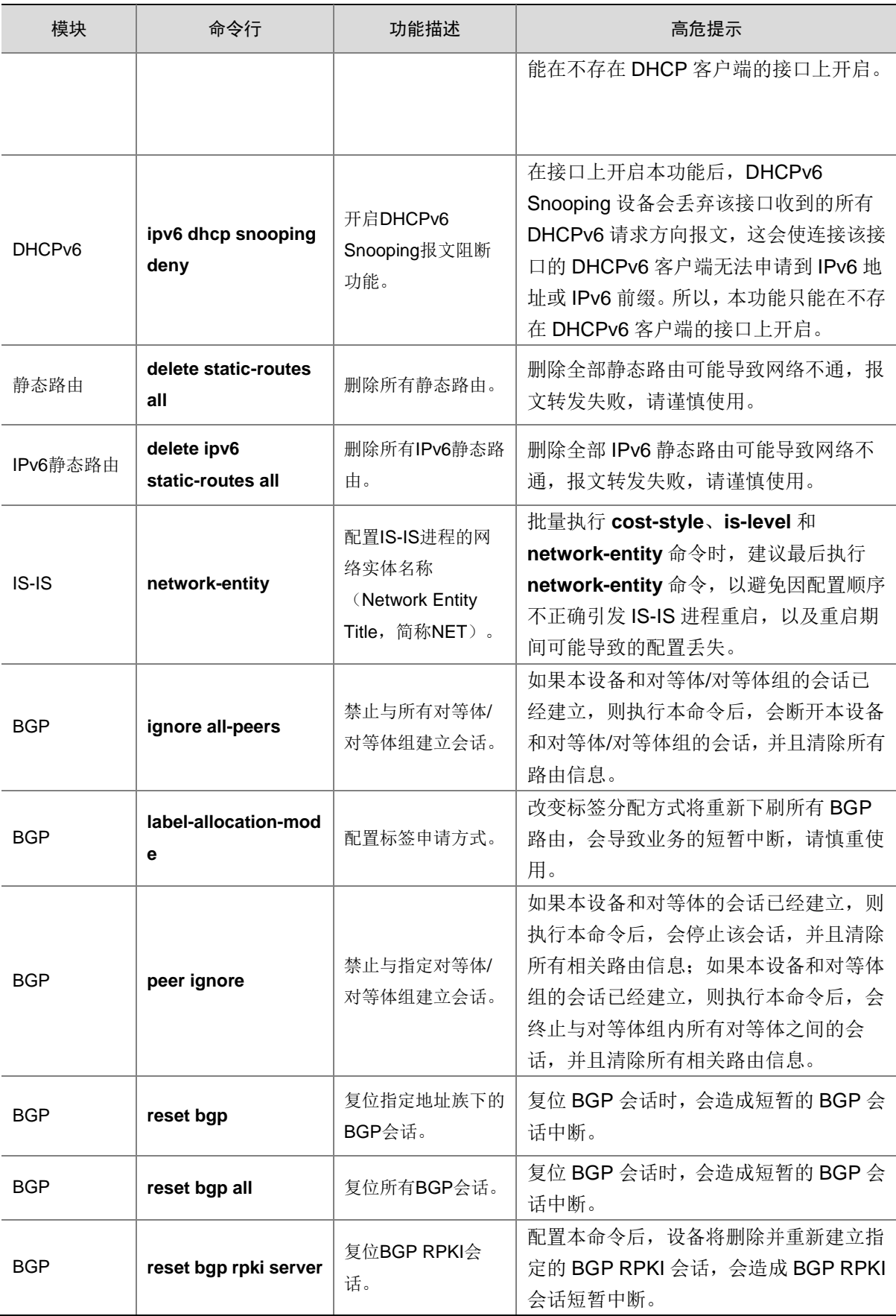

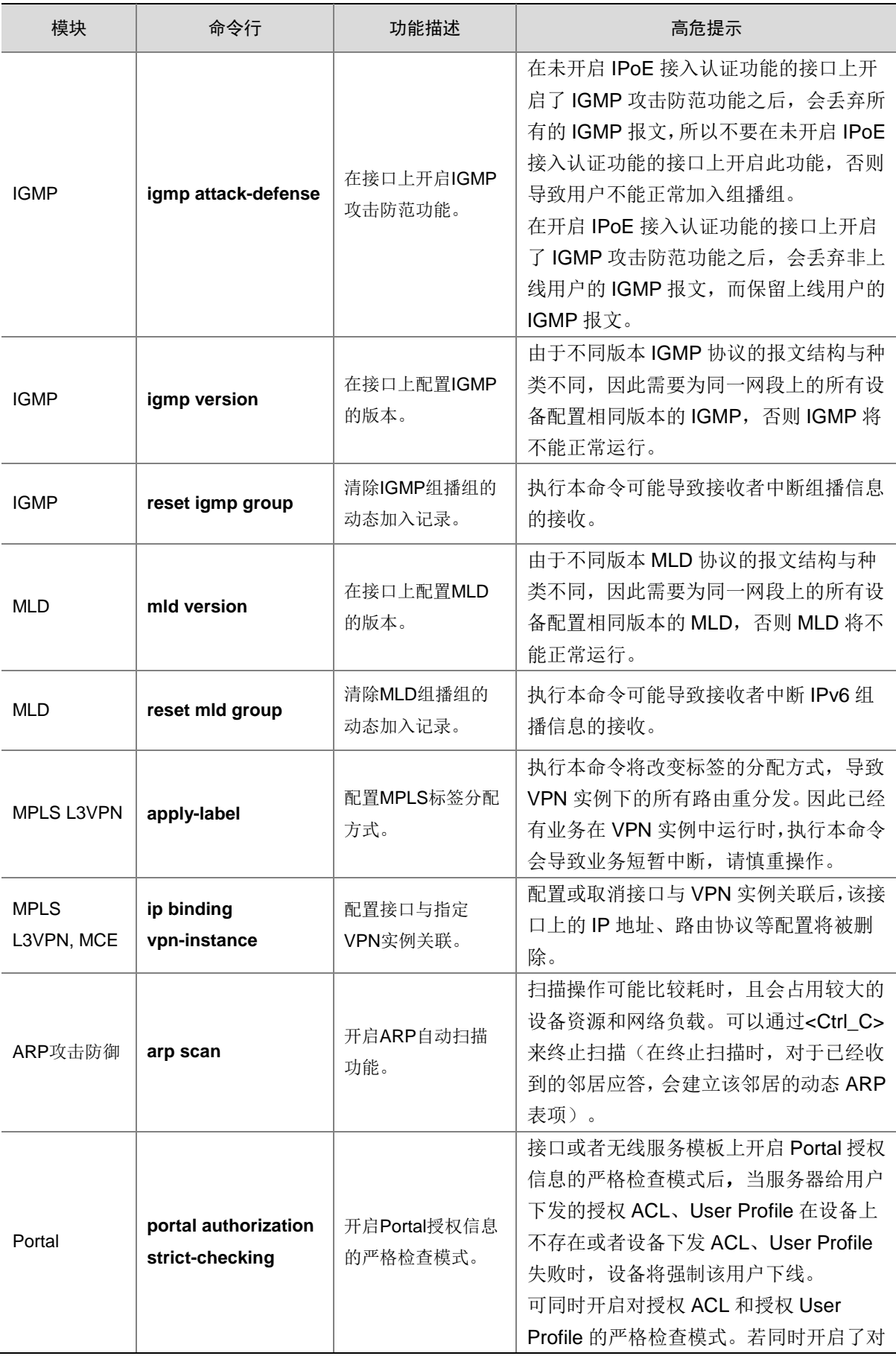

![](_page_17_Picture_339.jpeg)

![](_page_18_Picture_203.jpeg)